Andrzej Chyba1 Paweł Okrzesik <sup>2</sup> Maciej Puchała<sup>3</sup>

# **SYMULATOR KOMPUTEROWY PRZEKAŹNIKOWEGO SYSTEMU (TYPU E) STEROWANIA RUCHEM POCIĄGÓW NA STACJI JAKO NARZĘDZIE SZKOLENIA I DOSKONALENIA ZAWODOWEGO DYŻURNYCH RUCHU**

#### *Streszczenie*

*Proces przygotowania kadry do obsługi systemów sterowania ruchem kolejowym może być prowadzony przy zastosowaniu komputerowych symulatorów odwzorowujących funkcje rzeczywistych obiektów. Artykuł przedstawia taką możliwość w odniesieniu do przygotowania zawodowego dyżurnych ruchu. Dodatkową zaletą prezentowanego symulatora jest zlokalizowanie go w internecie, co umożliwia korzystającym z niego ćwiczenie funkcji obsługi pulpitu w dowolnym czasie i w dowolnym miejscu. Może to być również elementem e-learningu zawodowego dla dyżurnych ruchu.*

*Słowa kluczowe: symulacja komputerowa, dokształcanie i doskonalenie zawodowe, systemy sterowania ruchem pociągów, kierowanie ruchem pociągów, stanowisko dyżurnego ruchu*

#### **1. Wprowadzenie**

Urządzenia sterowania ruchem kolejowym (srk) można podzielić wg kryterium przeznaczenia na następujące grupy [3]:

<sup>1</sup>  dr inż., Zakład Organizacji i Ekonomiki Transportu Politechniki Krakowskiej, tel. 12-628-30-93, e-mail: chyba@autocom.com

<sup>2</sup>  student kierunku Transport na Wydziale Inżynierii Lądowej PK, tel.: 507 060 292, e-mail: pokrzesik@gmail.com

<sup>3</sup>  dr inż., Zakład Organizacji i Ekonomiki Transportu Politechniki Krakowskiej, tel. 12-628-30-95, e-mail: mpuchala@pk.edu.pl

- • urządzenia sterowania ruchem na stacjach,
- • urządzenia sterowania ruchem na liniach, w tym urządzenia zabezpieczenia na przejazdach drogowo - kolejowych,
- • urządzenia specjalne (dla stacji przemysłowych, metro).

W grupie urządzeń sterowania ruchem kolejowym w przeważającej części funkcjonują na sieci PKP urządzenia przekaźnikowe i mechaniczne.

W skali całej sieci PKP udział poszczególnych rodzajów urządzeń sterowania na stacjach przedstawia się następująco (procent z ogólnej liczby zwrotnic uzależnianych w przebiegach pociągowych) [17]:

- mechaniczne kluczowe  $10\%$ ,
- mechaniczne scentralizowane 33%,
- elektryczne suwakowe  $7\%$ ,
- • przekaźnikowe 43%,
- przekaźnikowo komputerowe  $2\%$ ,
- komputerowe  $-5\%$ .

Urządzenia przekaźnikowe stanowią prawie połowę urządzeń zainstalowanych na sieci kolejowej Polski. Dyżurni ruchu obsługujący te urządzenia muszą w dalszym ciągu nabywać umiejętności posługiwania się kostkowymi pulpitami stanowiącymi element współpracy operatora z systemem, tak w zakresie uzyskiwania informacji o stanie procesu jak też wydawania poleceń sterujących.

### **2. Kształcenie i doskonalenie zawodowe dyżurnych ruchu**

W okresie funkcjonowania Techników Kolejowych przygotowanie do zawodu dyżurnego ruchu odbywało się w nich na specjalności "Ruch i przewozy kolejowe". Po zmianie modelu szkolnictwa średniego w Polsce, a także po przekształceniu się przedsiębiorstwa PKP w szereg spółek kapitałowych i redukcji poziomu zatrudnienia - następowało stopniowe przekształcanie specjalizowanych Techników Kolejowych w średnie szkoły zawodowe o profilu bardziej ogólnym. Specjalność "Ruch i przewozy kolejowe" zaczęto zastępować bardziej ogólną specjalnością "Technik transportu kolejowego". Ilość szkół prowadzących specjalności dla przyszłych dyżurnych ruchu nie jest duża i nie zawsze cieszą się one zainteresowaniem wśród uczniów - w efekcie droga przygotowywania dyżurnych ruchu przez technika i szkoły policealne

prawie uległa likwidacji. Stąd uruchamianie kursów przez wyspecjalizowane firmy szkoleniowe, także we współpracy ze spółkami Grupy PKP lub innymi przewoźnikami. Niekiedy szkolenia odbywają się w trybie wewnątrzzakładowym.

Obecnie dyżurni ruchu są najczęściej pracownikami firmy PLK S.A., a kandydaci do tego zawodu kształceni są głównie w zawodowych szkołach policealnych [5], w firmach szkoleniowych, jak np. CS Szkolenie i Doradztwo Sp. z o.o. [2], Hagans Logistic Sp. z o.o. [6] oraz w mniejszym zakresie w zawodowych szkołach ponadgimnazjalnych. Bardzo często te podmioty korzystają z bazy dawnych techników kolejowych.

W opracowanym przewodniku po zawodach [8], w grupie klasyfikacyjnej "Transport i łączność" znajduje się grupa transportu kolejowego i wyszczególniony jest zawód dyżurnego ruchu [9]. W klasyfikacji zawodów i specjalności zawód dyżurnego ruchu jest pod kodem: 831204 [10]. Zawód ten opisany jest według następującego wzorca:

- • zadania i czynności,
- środowisko pracy,
- • wymagania psychologiczne,
- • wymagania fizyczne i zdrowotne,
- • warunki podjęcia pracy w zawodzie,
- • możliwości awansu w hierarchii zawodowej,
- możliwości podjęcia pracy przez dorosłych,
- • polecana literatura,
- inne zawody z tej klasy.

Przygotowanie zawodowe dla zatrudnionych już przez przewoźnika kandydatów na dyżurnych ruchu prowadzone jest w dwu wariantach (kandydat posiada wykształcenie średnie kierunkowe lub posiada tylko wykształcenie średnie ogólne) i obejmuje:

- a) szkolenie teoretyczne,
- b) staż stanowiskowy i szkolenie praktyczne: w jednostce organizacyjnej pracodawcy, w dyspozyturze i w jednostce zajmującej się eksploatacją pojazdów kolejowych,
- c) zajęcia próbne wykonywanie pracy pod nadzorem na stanowisku, na którym kandydat ma być zatrudniony.

Szczegółowy program i harmonogram przygotowania zawodowego (stażu zawodowego) zawiera Rozporządzenie Ministra Infrastruktury [18]. Następnym etapem jest zdanie egzaminu kwalifikacyjnego przed Komisją UTK, który przeprowadza się na wniosek pracodawcy.

Egzamin ten składa się z następujących trzech części:

- a) teoretycznej,
- b) praktycznej,
- c) z zakresu bezpieczeństwa i higieny pracy według programu opracowanego przez pracodawcę zgodnie z przepisami ustawy - Kodeks pracy.

Również zakres tematyczny egzaminu kwalifikacyjnego, jak też skład i zasady powoływania komisji szczegółowo precyzuje Rozporządzenie Ministra Infrastruktury [18].

W procesie przygotowania zawodowego dyżurnych ruchu, jak też podczas doskonalenia zawodowego już w okresie pracy podkreśla się szczególną rolę samokształcenia jako formy zdobywania wiedzy. Forma ta musi wynikać z osobistego zaangażowania pracownika i jego dążenia do coraz lepszego poznania tajników związanych z wykonywanym zawodem. Forma ta może być również wspierana przez wykorzystanie komputerowych symulatorów stanowisk związanych z prowadzeniem ruchu pociągów [15].

### **3. Możliwości wspierania nauki zawodu związanego z ruchem kolejowym**

Prowadzenie ruchu kolejowego jest nierozerwalnie związane z obsługą urządzeń sterowania ruchem kolejowym, obsługą pojazdów trakcyjnych, a także z wymianą informacji między posterunkami ruchu, czy między nimi a pojazdami trakcyjnymi. Stąd na etapie przygotowania kandydatów do zawodów związanych bezpośrednio z ruchem kolejowym bardzo istotne jest zapewnienie możliwości praktycznego opanowania techniki pracy z różnymi urządzeniami.

W dzisiejszych warunkach praktyczną naukę obsługiwania różnych urządzeń w kolejnictwie można realizować następująco:

- na oryginalnych urządzeniach zainstalowanych na posterunkach ruchu lub w pojazdach,
- na oryginalnych urządzeniach zainstalowanych w pracowniach laboratoryjnych szkół czy firm szkoleniowych,
- na symulatorach stanowiących kombinację oryginalnych urządzeń i techniki komputerowej,
- na symulatorach komputerowych.

Wykonywanie ćwiczeń na urządzeniach w posterunkach ruchu czy w lokomotywach jest z oczywistych powodów bardzo ograniczone i dostępne właściwie tylko dla kandydatów już zatrudnionych u przewoźnika. Kandydat ma przy tym najczęściej tylko możliwość poznania typowego zakresu pracy na urządzeniach.

Większe możliwości pracy na oryginalnych urządzeniach np. srk stwarzają specjalistyczne pracownie, w których gromadzi się różne systemy. Pracownie takie wymagają jednak dużych pomieszczeń i sporych nakładów finansowych, co przy malejącej liczbie szkolonych osób nie jest zbyt efektywne.

Przykładem symulatora bazującego na oryginalnych urządzeniach może być kabina maszynisty lokomotywy pociągowej EP 09, w której manipulatory są rzeczywiste, symulowane są efekty dźwiękowe, wskazania przyrządów i wskaźników, efekty drgań czy widok za oknem kabiny związany z sytuacją, w jakiej znalazł się maszynista [16]. W zadanej sytuacji musi on odpowiednio reagować. Można inscenizować przy tym także sytuacje ekstremalne. W podanym tu przypadku symulator oznacza odpowiednio przygotowane urządzenie sterowane programem komputerowym, którego zadaniem jest w miarę wierne odtwarzanie warunków rzeczywistych występujących podczas pracy np. maszynisty czy dyżurnego ruchu. Brak jest tylko ryzyka związanego ze spowodowaniem wypadku.

Natomiast symulatory komputerowe, czy programy komputerowe wspomagające proces kształcenia, to również pewna forma symulatorów, jednak bez urządzeń specjalistycznych. Programy symulacyjne uruchamiane są na typowych zestawach mikrokomputerów i uczestnik szkolenia ma możliwość ćwiczenia czynności manualnych, tak w trakcie szkolenia jak też samodzielnie po zakończeniu szkolenia. Funkcje symulowania sytuacji rzeczywistych przejmuje na siebie odpowiednio skonstruowany program. Możliwe jest zademonstrowanie na jednym zestawie komputerowym obsługi bardzo różnorodnych urządzeń i dla szerokiego zakresu sytuacji ruchowych.

Symulatory komputerowe można uruchamiać na pojedynczym komputerze PC, można je wykorzystywać w sieciach lokalnych, albo można pracować przez internet. Przykładem programu lokalnego jest np. DEMO pulpitu hybrydowych urządzeń stacyjnych sterowania ruchem kolejowym – typ OSA [13]. Pulpit ten sterowany jest klawiaturą i "myszką" jak w urządzeniach rzeczywistych, a wskazania wyświetlane są na ekranie monitora. Przykładem symulatora dostępnego poprzez strony internetowe może być symulator opisywany dalej w niniejszym artykule. Jest on dostępny pod adresem www.isdr.pl.

## **4. Zastosowanie symulacji komputerowej w procesie kształcenia i doskonalenia zawodowego**

Symulacja to technika służąca do imitowania działania całego systemu lub naśladowania pewnej sytuacji (ekonomicznej, militarnej, mechanicznej, etc.) poprzez użycie odpowiednich modeli lub urządzeń w celu zdobycia informacji lub w celach dydaktycznych. Jeżeli symulacja realizowana jest przy pomocy programu komputerowego, wówczas mówimy o symulatorze komputerowym. Jak wynika z tego określenia, symulatory komputerowe budowane dla celów dydaktycznych stanowią jedną z klas narzędzi wykorzystywanych w procesie kształcenia czy doskonalenia zawodowego.

Inne przykładowe zastosowania symulatorów komputerowych to:

- • badanie konstrukcji mechanicznych czy budowlanych pod względem wytrzymałości,
- • badanie i projektowanie nowych układów elektronicznych,
- • badanie zachowania się systemów ekonomicznych czy społecznych,
- • symulowanie działania różnego rodzaju sieci, itd.

Trudno dzisiaj znaleźć dziedzinę gospodarki, w której nie byłyby stosowane mniej lub bardziej złożone systemy symulacyjne.

W obszarze dydaktyki również coraz szersze zastosowanie znajdują symulatory komputerowe. Można wskazać następujące szczególne przypadki ich zastosowania:

- szkolenie oraz doskonalenie umiejętności obsługi urządzeń technicznych; symulator odtwarza rzeczywistą sytuację w sposób doskonały; planuje ścieżkę szkolenia w zależności od postępów oraz umożliwia ocenę postępów,
- • ćwiczenie zachowań operatora w sytuacjach ekstremalnych, które występują w rzeczywistości bardzo rzadko, a wymagają natychmiastowej reakcji i mogą być powtarzane wielokrotnie,
- sprawdzanie efektów i ćwiczenie zachowań w wojskowości, gdzie użycie np. niektórych rodzajów broni nie jest możliwe bez

koniecznej potrzeby; wypracowywanie reakcji w sytuacjach kryzysowych,

• szkolenie obsługi wielkich statków oceanicznych; szkolenie obsługi nowoczesnych, bardzo zaawansowanych a jednocześnie drogich urządzeń medycznych.

Zastosowanie symulatorów komputerowych w procesie nauczania zalicza się dzisiaj do całego kompleksu narzędzi i metod zwanego elearningiem [15].

### **5. Funkcjonalność systemu E w sterowaniu ruchem pociągów na stacji**

Pierwsze przekaźnikowe urządzenia nastawcze systemu E rozpoczęto instalować na sieci PKP w 1948 r. w oparciu o elementy produkowane na licencji zakupionej od szwedzkiej firmy L.M. Ericsson. Licencja ta obejmowała wytwarzanie przekaźników, sygnalizatorów świetlnych, napędów zwrotnicowych i rogatkowych, dławików torowych i innych podzespołów. Rozwiązania schematowe wzorowano na urządzeniach szwedzkich, dostosowując je do polskich przepisów. Wkrótce wprowadzono szereg usprawnień, polegających m.in. na zastąpieniu przekaźników zaciskowych przekaźnikami wtykowymi oraz opracowaniu uniwersalnych pulpitów nastawczych [12].

Tak uformowany system rozpoczęto wprowadzać na sieć PKP w szerszym zakresie i wkrótce stał się on podstawowym systemem przekaźnikowych urządzeń stacyjnych na PKP. Lata eksploatacji wykazały wiele zalet systemu, do których należą przede wszystkim prostota i przejrzystość układów oraz duża niezawodność działania. Z drugiej strony system charakteryzuje się małą sprawnością, powodowaną ograniczonymi możliwościami sekcyjnego zwalniania przebiegów, długimi czasami działania przekaźników i brakiem przebiegowego nastawiania zwrotnic i sygnałów - z uwagi na to jest odpowiedni głównie dla małych i średnich stacji, choć został zastosowany także wielu na dużych węzłach.

Elementy systemu projektowane i montowane są indywidualnie na podstawie tablic zależności i planu schematycznego urządzeń srk. Jako elementy zależnościowe stosowane są głównie przekaźniki wtykowe typu JRK, zasilane prądem stałym o napięciu 24 V. Do podstawowych obwodów grupy zależnościowej systemu E zaliczyć można [19]:

- • obwody sterujące zwrotnic i wykolejnic, w których kontrolowane są warunki przestawienia zwrotnic i wykolejnic (utwierdzenie, niezajętość),
- • obwody sygnałowe, w których kontrolowane są warunki wyświetlenia sygnału zezwalającego (położenia zwrotnic i wykolejnic, niezajętość odcinków, wykluczenie przebiegów sprzecznych, stan blokady liniowej i stacyjnej),
- • obwody utwierdzające i zwalniające, odpowiadające za utwierdzanie i zwalnianie przebiegów,
- • obwody kontroli zwolnienia, w których kontrolowana jest poprawność działania niektórych przekaźników i innych elementów.

Obwody te współpracują z urządzeniami zewnętrznymi poprzez obwody grupy nastawczej, do których zaliczają się m.in. obwody nastawcze i kontrolne zwrotnic oraz obwody świateł na sygnalizatorach. Niezajętość odcinków torowych i zwrotnicowych kontrolowana jest układowo, w typowym rozwiązaniu stosowane są w tym celu klasyczne obwody torowe ze złączami izolowanymi.

System E współpracować może z różnymi rodzajami blokad liniowych, a także z innymi rodzajami urządzeń stacyjnych za pośrednictwem przekaźnikowej blokady stacyjnej. Jako interfejs operatora typowo stosowany jest pulpit nastawczy typu kostkowego, na którym umieszczony jest plan świetlny układu torowego wraz z przyciskami sterującymi i innymi elementami. Większość czynności na pulpicie nastawczym wykonywana jest poprzez obsłużenie jednego przycisku. W ostatnich latach rozpoczęto wprowadzanie elektronicznych pulpitów nastawczych w nowych lub modernizowanych urządzeniach systemu E [4].

Cechą charakterystyczną obsługi urządzeń systemu E jest indywidualne nastawianie zwrotnic i wykolejnic przy pomocy trójpołożeniowych przycisków nastawczych. Położenie zwrotnicy sygnalizowane jest świeceniem odpowiedniej szczeliny kontrolnej kolorem żółtym. Powstały także układy nastawiania przebiegowego, stosowane jako uzupełnienie podstawowych obwodów systemu, jednak znalazły zastosowanie jedynie na niektórych większych stacjach.

Po przygotowaniu drogi przebiegu obsługiwany jest przycisk sygnałowy sygnalizatora będącego początkiem przebiegu. Wraz z jego naciśnięciem następuje równoczesne utwierdzenie przebiegu, sygnalizowane podświetleniem szczelin wzdłuż drogi przebiegu na biało i wyświetlenie sygnału zezwalającego na jazdę. Sygnał wygaszany jest samoczynnie wraz z zajęciem przez tabor odcinka za sygnalizatorem lub poprzez podciągnięcie w górę przycisku sygnałowego. Zajętość odcinka sygnalizowana jest podświetleniem szczelin na pulpicie kolorem czerwonym.

Utwierdzenie drogi przebiegu, łącznie z drogą ochronną, zwalniane jest w zasadzie wraz ze zjechaniem taboru z ostatniego odcinka drogi przebiegu. W systemie E zasadniczo przebiegi nie są zwalniane sekcyjnie, jednak w razie potrzeby możliwy jest podział na 2-3 sekcje, przy czym każda sekcja stanowi w zasadzie osobny przebieg. Zależnie od potrzeb ruchowych, przebiegi manewrowe mogą zostać zaprojektowane jako utwierdzane, zamykane lub wolne. Ręczne (doraźne) zwolnienie utwierdzenia przebiegu następuje bezzwłocznie po podciągnięciu w górę plombowanego przycisku odpowiedniego sygnalizatora.

W przypadku uszkodzenia odcinka izolowanego zwrotnicy, jej przestawianie możliwe jest poprzez obsłużenie jej przycisku równocześnie z podciągnięciem w górę plombowanego przycisku pomocniczego danej zwrotnicy. Rozprucie zwrotnicy sygnalizowane jest miganiem szczelin świetlnych zwrotnicy na czerwono i dzwonkiem. Wyłączenie sygnalizacji rozprucia dokonywane jest podciągnięciem w górę plombowanego przycisku kasowania rozprucia danej zwrotnicy.

W razie usterki uniemożliwiającej wyświetlenie sygnału zezwalającego na jazdę na semaforze istnieje możliwość wyświetlenia na nim sygnału zastępczego. Odbywa się to poprzez podciągnięcie w górę przycisku sygnału zastępczego danego semafora, którego użycie rejestrowane jest licznikiem. Sygnał zastępczy zostaje wygaszony samoczynnie po 90 sekundach lub poprzez wciśnięcie przycisku sygnału zastępczego. Droga przebiegu zabezpieczana jest w takim przypadku przeważnie poprzez wyłączenie napięcia nastawczego.

### **6. Założenia budowy symulatora stacyjnych urządzeń srk typu E i jego logika**

Podstawowym celem programu symulacyjnego jest odwzorowanie działania urządzeń stacyjnych systemu E wraz z możliwością symulacji wybranych usterek. Ponadto w programie przewidziano rozbudowaną warstwę symulacji ruchu pojazdów i kierowania ruchem, dzięki czemu poza obsługą samych urządzeń srk odwzorowane są podstawowe czynności związane z prowadzeniem ruchu (np. porozumiewanie się z sąsiednimi posterunkami). Możliwe jest także wprowadzanie różnych obostrzeń związanych z usterkami urządzeń i innymi sytuacjami (np. wydawanie rozkazów pisemnych, zamknięcie toru szlakowego, telefoniczne zapowiadanie pociągów).

Kod odpowiedzialny za działanie poszczególnych elementów programu umieszczony został w wydzielonych modułach programowych (rys.1), których układ w przybliżeniu odpowiada układowi powiązań urządzeń i posterunków rzeczywistej stacji. Układ ten, a także modele urządzeń i samego posterunku, można modyfikować, dzięki czemu możliwe jest odwzorowanie innych stacji, a w dalszej perspektywie również innych rodzajów urządzeń stacyjnych.

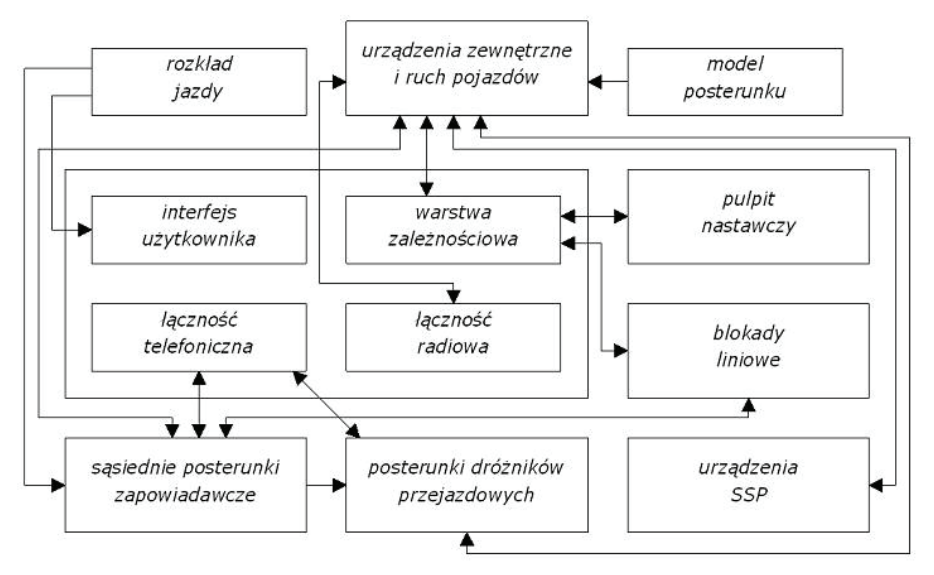

*Rys.1. Sposób powiązania modułów programowych symulatora Źródło: opracowanie własne*

Podstawą funkcjonowania programu jest moduł odpowiadający za działanie zewnętrznych urządzeń srk oraz symulację ruchu pojazdów, do której wykorzystywany jest dokładny, sieciowy model układu torów i urządzeń posterunku. Stan zewnętrznych urządzeń srk zależy od sygnałów przekazywanych z innych modułów programu (głównie z warstwy zależnościowej). Model ruchu pojazdów uwzględnia ich masę, moc oraz przybliżone opory ruchu, dzięki czemu uzyskano realistyczne czasy jazdy. Sterowanie ruchem pojazdów odbywa się na podstawie sygnałów na sygnalizatorach przytorowych oraz sygnałów otrzymywanych bezpośrednio od użytkownika programu. Działanie modułu można obserwować oraz wpływać na nie poprzez interaktywny schemat układu torów posterunku.

Z urządzeniami zewnętrznymi powiązana jest symulacja działania urządzeń wewnętrznych, tzn. przekaźnikowej warstwy zależnościowej połączonej z pulpitem nastawczym. Realizacja zależności w systemie E opiera się na układach przekaźników elektromagnetycznych, które zamykają bądź otwierają obwody pod wpływem prądu elektrycznego.

W programie odwzorowano działanie najważniejszych przekaźników, takich jak przekaźniki nastawcze zwrotnic, przekaźniki sygnałowe, utwierdzające, zwalniające oraz kontroli zwolnienia. Przekaźniki te reprezentowane są w programie przez zmienne logiczne, lub - w przypadku przekaźników czasowych albo działających z opóźnieniem - przez zmienne liczbowe odliczające czas do wzbudzenia lub zwolnienia przekaźnika. Stan przekaźników ustalany jest przy pomocy równań logicznych, które tworzone są w oparciu o uproszczone schematy ich obwodów elektrycznych. Zasadę odwzorowania stanu obwodu przekaźnika poprzez równanie logiczne przedstawiono na rys. 2.

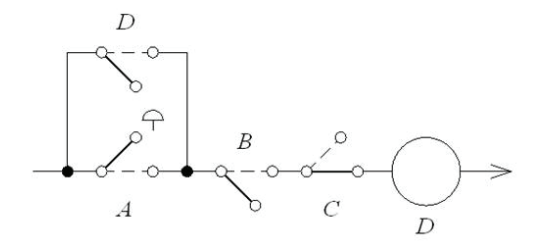

 $D = (A \text{ OR } D) \text{ AND } B \text{ AND } (NOT \text{ C})$ 

*Rys. 2. Przykładowy obwód przekaźnika i jego reprezentacja w postaci równania logicznego*

*Źródło: opracowanie własne*

W równaniach sprawdzany jest stan elementów kontrolowanych w danym obwodzie, np. przycisków lub innych przekaźników. Wynik równania określa, czy dany obwód jest otwarty, czy zamknięty, co w efekcie określa wartość zmiennej symbolizującej przekaźnik. Symulacja działania pozostałych obwodów lub urządzeń (np. blokad liniowych) przebiega w sposób uproszczony, z zachowaniem logiki działania rzeczywistych urządzeń.

Symulacja obejmuje także funkcjonowanie sąsiednich posterunków ruchu oraz posterunków dróżników przejazdowych i SKP, znajdujących się w obrębie obsługiwanego posterunku i na przyległych do niego szlakach. Moduły sąsiednich posterunków ruchu przyjmują oraz wyprawiają pociągi na końcach szlaków według wczytanego rozkładu jazdy oraz statusu danego toru, aktualizowanego na podstawie stanu urządzeń i telefonogramów otrzymanych od użytkownika. Komunikacja polega na wymianie określonych telefonogramów, w których podawany jest numer pociągu, godzina, tor lub inne informacje.

#### **7. Funkcjonalność symulatora**

Program odwzorowuje działanie urządzeń srk i prowadzenie ruchu kolejowego na niewielkiej stacji węzłowej według ustalonego rozkładu jazdy. Interfejs programu ma postać kilku zakładek (rys. 3), na których rozmieszczone zostały najważniejsze narzędzia używane w trakcie symulacji, do których należą:

- podgląd sytuacji w terenie,
- pulpit nastawczy,
- urządzenia łączności,
- rozkład jazdy,
- inne (np. urządzenia SSP).

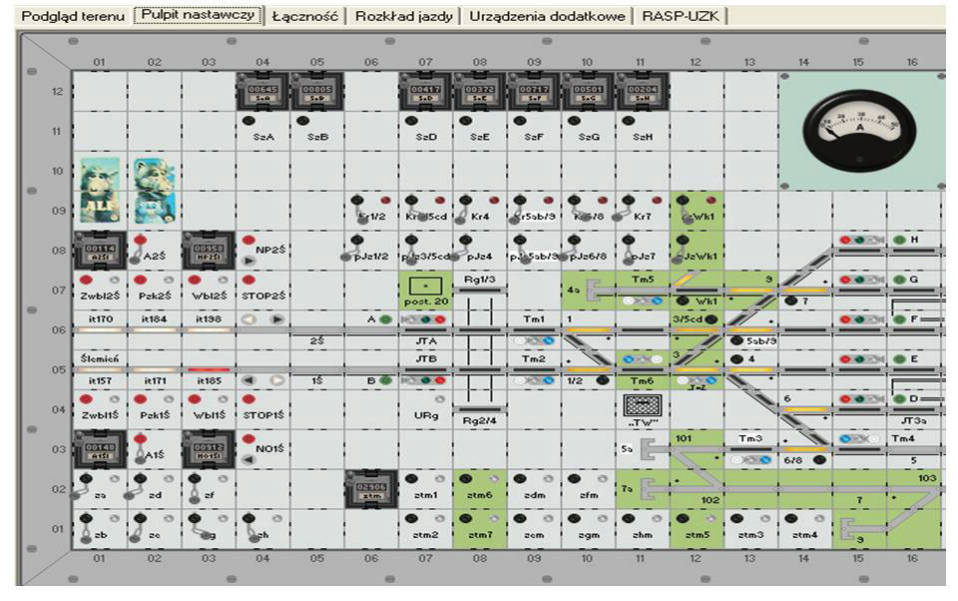

*Rys. 3. Widok części ekranu monitora z uruchomionym symulatorem ISDR Źródło: opracowanie własne*

Symulacja działania urządzeń srk obejmuje wszelkie podstawowe oraz doraźne funkcje systemu E. Odwzorowana została również obsługa wybranych rodzajów blokad liniowych - samoczynnej blokady liniowej typu Eac (na szlaku dwutorowym) oraz półsamoczynnych blokad liniowych typu C i Eap (na szlakach jednotorowych), a także uzależnionego z urządzeniami stacyjnymi przejazdu kategorii A i urządzeń SSP. Ważnym elementem jest symulacja usterek urządzeń, dzięki której możliwe jest wywołanie rozmaitych sytuacji wymagających awaryjnej ich obsługi. Odwzorowano m.in. takie usterki, jak: uszkodzenie odcinka izolowanego, przepalenie żarówki sygnalizatora, usterki w obwodzie nastawczym lub kontrolnym zwrotnicy, rozprucie pozorne, przerwanie żył blokady liniowej między posterunkami ruchu, itp. Usterki występować mogą losowo lub na żądanie użytkownika.

Oprócz obsługi urządzeń srk uwzględnione zostało telefoniczne porozumiewanie się z sąsiednimi posterunkami ruchu oraz posterunkami dróżników przejazdowych, na które składa się m.in. zapowiadanie pociągów, zamykanie torów szlakowych czy też powiadamianie dróżników przejazdowych. Przewidziano także proste porozumiewanie się z obsadą pojazdów trakcyjnych, wykorzystywane m.in. do wydawania rozkazów pisemnych. Komunikacja odbywa się przy pomocy zestawów gotowych telefonogramów i radiotelefonogramów oraz imitacji manipulatorów centralki dyspozycyjnej i radiotelefonu. Rozkład jazdy przedstawiony może być w formie wyciągu z rozkładu jazdy dla posterunku lub tabeli wzorowanej na SWDR (Systemie Wspomagania Dyżurnego Ruchu) z możliwością wprowadzania czasów jazdy pociągów przez użytkownika analogicznie jak w rzeczywistości.

Bardziej szczegółowy opis realizacji poszczególnych funkcji symulatora znajduje się w instrukcji jego obsługi dostępnej na stronie www. isdr.pl [7].

### **8. Wykorzystanie symulatora w procesie szkolenia i doskonalenia zawodowego dyżurnych ruchu**

Podczas szkolenia przyszłych dyżurnych ruchu, zarówno w szkołach jak i na kursach, a nawet na nastawniach, możliwości obsługi rzeczywistych urządzeń srk są ograniczone, co utrudnia dobre zapoznanie się z ich działaniem i eksploatacją. Tymczasem zarówno egzamin potwierdzający kwalifikacje zawodowe technika transportu kolejowego [1], jak i egzamin kwalifikacyjny na dyżurnego ruchu [18] obejmują część praktyczną. Przygotowywanie się do tych egzaminów wymaga stworzenia różnych możliwości praktycznego ćwiczenia obsługi urządzeń srk – zarówno grupowo w czasie zajęć dydaktycznych, jak i samodzielnie w ramach indywidualnych potrzeb. Standardy wyposażenia dydaktycznego pracowni kształcenia zawodowego w zawodzie "technik transportu kolejowego" opracowane przez KOWEZiU [11] zalecają, aby szkoły w Laboratorium techniki ruchu kolejowego dysponowany nie tylko różnymi systemami liniowych i stacyjnych urządzeń srk, ale także stanowiskami komputerowymi z programami symulacyjnymi prowadzenia ruchu kolejowego.

Symulator ISDR z bardzo bogatymi funkcjami w zakresie obsługi przekaźnikowych urządzeń typu E oraz różnych typów blokad liniowych wychodzi naprzeciw wskazanym powyżej potrzebom. Symulator może znaleźć zastosowanie jako uzupełnienie szkolenia praktycznego, pozwalając na ćwiczenie obsługi urządzeń srk i podstaw prowadzenia ruchu kolejowego w różnych sytuacjach, a także w przypadku usterek, co jest trudne do osiągnięcia w warunkach rzeczywistych. Oprócz obsługi samego programu użytkownik może dodatkowo prowadzić odpowiednie dokumenty, takie jak "Dziennik ruchu". Ćwiczenia z wykorzystaniem symulatora odbywać się mogą w jednostce prowadzącej szkolenie w określonym wymiarze godzinowym lub na prywatnym komputerze szkolonej osoby w jej własnym zakresie.

#### **9. Zakończenie**

Celem referatu było przedstawienie pewnej propozycji wspomagania procesu przygotowania do zawodu dyżurnego ruchu. Proces ten uległ modyfikacji w związku z likwidacją techników kolejowych i nielicznymi szkołami średnimi przygotowującymi do wykonywania zawodów związanych z prowadzeniem ruchu kolejowego. Jak przedstawiono w referacie dużą wagę przywiązuje się do samokształcenia przyszłych adeptów w tym zawodzie. Szczególnie proces samokształcenia może być wspomagany poprzez zastosowanie symulatora komputerowego pulpitu dyżurnego ruchu. Dostępność tego symulatora na stronie internetowej sprawia, że może być szeroko używany nie tylko

przez profesjonalistów, ale także przez entuzjastów transportu kolejowego, budując popularność tej dziedziny gospodarki. Jest to jego funkcja popularyzatorska, dobrze wpisująca się w koncepcję ustawicznego kształcenia.

#### **Bibliografia**

- [1] Centralna Komisja Egzaminacyjna: *Informator o egzaminie potwierdzającym kwalifikacje zawodowe – technik transportu kolejowego. MENiS, Warszawa 2005.*
- [2] Czarnocki J.: *Co dalej ze szkoleniami zawodowymi dla potrzeb transportu szynowego?.* Infrastruktura transportu nr 4/2011.
- [3] Dąbrowa-Bajon M.: *Podstawy sterowania ruchem kolejowym – funkcje, wymagania, zarys technik.* Oficyna Wydawnicza Politechniki Warszawskiej, Warszawa 2002.
- [4] Dyduch J., Kornaszewski M.: *Systemy sterowania ruchem kolejowym.* Wydawnictwo Politechniki Radomskiej, Radom 2007.
- [5] http://www.apedukacja.pl/transport\_kolejowy\_kolejnictwo,184.html – strona internetowa Szkoły Policealnej.
- [6] http://www.hagans.pl/szkolenia/kursy-kwalifikacyjne strona internetowa Ośrodka Kształcenia Zawodowego.
- [7] http://www.isdr.pl strona internetowa zawierająca prezentowany symulator.
- [8] http://zawody.kaszkur.pl/index.php?show=clsf profile zawodowe różnych specjalności.
- [9] http://zawody.kaszkur.pl/index.php?show=job&id=831202# req – profil kursu przygotowującego do zawodu dyżurnego ruchu.
- [10] http://www.zawodyregulowane.pl/index.php?option=com\_co ntent&view=article&id=32&Itemid=226 – Wymagania stawiane dyżurnemu ruchu oraz profil przygotowania zawodowego.
- [11] Krajowy Ośrodek Wspierania Edukacji Zawodowej i Ustawicznej: *Standardy wyposażenia dydaktycznego pracowni kształcenia zawodowego – technik transportu kolejowego*.
- [12] Makowski S.: *Program automatyzacji sterowania ruchem na PKP do 2000 roku.* Automatyka Kolejowa nr 11/1989.
- [13] Mielnik R., Puchała M.: *Doskonalenie zawodowe pracowników PKP w zakresie obsługi i eksploatacji komputerowo – przekaźnikowego systemu urządzeń stacyjnych OSA-H.* XIII Konferencja Naukowa "Pojazdy Szynowe '98" Katowice – Ustroń 8 – 10 październik 1998r. – Zeszyty Naukowe Politechniki Śląskiej, seria Transport zeszyt nr 33.
- [14] Molecki B.: *Oprogramowanie symulacyjne a problematyka transportu szynowego.* Technika Transportu Szynowego, 10/1997.
- [15] Puchała M.: *Miejsce zarządzania wiedzą w procesie zarządzania.* Ogólnopolska Konferencja Naukowo - Techniczna "Nowoczesne technologie i systemy zarządzania w kolejnictwie", Krynica 17 – 19 listopad 2004r, Zeszyty Naukowo – Techniczne SITKRP – Oddział w Krakowie zeszyt nr 117 seria Materiały Konferencyjne (nr 66) - Kraków 2004.
- [16] Puchała M.: *Doskonalenie zawodowe pracowników przedsiębiorstwa PKP wynikające z wdrażania systemów komputerowych* [w.] Aleksander Tadeusz [red.] *Środowiska wychowawcze i edukacja dorosłych w dobie przemian.* Wydawnictwo Uniwersytetu Jagiellońskiego, Kraków 2003.
- [17] *Roczny raport 2009 PKP Polskie Linie Kolejowe S.A.* PKP Polskie Linie Kolejowe S.A., Warszawa 2010.
- [18] Rozporządzenie Ministra Infrastruktury z dnia 18 lutego 2011 w sprawie pracowników zatrudnionych na stanowiskach bezpośrednio związanych z prowadzeniem i bezpieczeństwem ruchu kolejowego, prowadzeniem określonych rodzajów pojazdów kolejowych oraz pojazdów kolejowych metra.
- [19] Zajączkowski A., Kalicińska K., Olendrzyński W.: *.Elektryczne urządzenia zabezpieczenia ruchu kolejowego - urządzenia stacyjne.* WKŁ, Warszawa 1976.

## **COMPUTER SIMULATOR OF RELAY INTERLOCKING SYSTEM (TYPE E) AT RAILWAY STATION AS A TOOL FOR TEACHING AND PROFESSIONAL TRAINING FOR TRAFFIC CONTROLLERS** *Summary*

*The process of staff training to handle the rail traffic control systems can be carried out using computer simulators imitating features of real objects. Such opportunity in regards to professional training for traffic controller has been presented in the article. An additional advantage of the presented simulator is its location in the internet. This location gives the users a chance to examine any function of desktop operation in any time and any place. It could also be an element of e-learning training for traffic controllers.*

*Keywords: computer simulation, professional training systems, train control systems, train traffic management, traffic controller desk*